Free Photoshop Textures Download ((FULL))

Installing Adobe Photoshop and then cracking it is easy and simple. The first step is to download and install the Adobe Photoshop software on your computer. Then, you need to locate the installation.exe file and run it. Once the installation is complete, you need to locate the patch file and copy it to your computer. The patch file is usually available online, and it is used to unlock the full version of the software. Once the patch file is copied, you need to run it and then follow the instructions on the screen. Once the patching process is complete, you will have a fully functional version of Adobe Photoshop on your computer. To make sure that the software is running properly, you should check the version number to ensure that the crack was successful. And that's it - you have now successfully installed and cracked Adobe Photoshop!

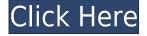

Please, for the love of god, make the Export Settings button bigger! I spend a lot of time moving photos around and exporting them. The Export Settings button is too small to accomplish anything. If there were such options as "multiple" and "non-multiple" export (for an image) and "multiple" and "non-multiple" export (for a video), I would be most happy. I love XMP Spec & Profile support in Lightroom 5. However, there are a few bugs; Air (the free version) isn't functional with XMP profiles. It's embedded in an OpenEXR file that doesn't need an embedded XMP record. The "default color space" in the Save For Web module is still grayed out, even if it's a sRGB profile. There's also an existing bug where the "auto" option for Full Color and Grayscale Exif tags causes an image to be exported in the gray scale version of the color space. That's terrible, companies such as Google rely on the ability to provide consistent color even when there is no exact color match. As always, updates are not free. All versions of the utility use a predetermined amount of storage space and processor cycles. Lightroom 5 on the Mac will take 22% more disk space over Lightroom 4.3, probably due to increased Library data size. Lightroom on Windows will take up 10% more space. Physical Disk space is not much of an issue these days, but it is the disk space resident in the installation process. For the rest of us, that's important, because the installation disc can grow quite large. It is an amazing means for creating 3D animation, for example, yet it is also a great way to explore the images you've saved and transitions as well as export and share your work easily. If you want to take your finished project to the next level, you can create more complex effects by playing with the available automation tools.

## Photoshop 2022 (Version 23.0) Download free License Key Keygen For (LifeTime) X64 {{ last releAse }} 2023

With Illustrator, create vector graphics like never before. Whether you're creating logos, lettering, or even custom artwork, you can create high-quality vector graphics right inside your drawing tool. Start creating high-quality vector artwork using a wide range of tools and effects and be sure to add and edit shapes, change colors, add text, align elements, and most anything else you find helpful. With a collection of powerful, industry-standard tools, you can be a master photo retoucher, graphic artist, and more. Adobe Photoshop allow you to work directly on images, transforming images into works of art with artistic, photo-realistic effects. Photoshop is suitable for a wide range of use cases, such as photo and graphic editing, Web & App design, video and film production. What You Need: To use the full power of Photoshop, you'll need at least a 2GHz processor, 2 GB of RAM, and 1 GB of VRAM. You can also use higher-end graphics cards for the best image quality. Storage must at least be able to handle the size of your images. You'll also need at least a Wi-Fi or Ethernet connection to upload images, change your settings, and network with other users. Designing a logo with a company

name and similar product name in mind, a book cover concept, a portrait, a poster, a website layout—who knows? Every artist has a different vision, and that's okay. Photoshop is flexible enough to allow you to get creative with your own art direction. The creative freedom will yield vivid results. The most effective use of these tools is to better understand your own artistic sensibilities and focus on refining those. Photoshop is your artistic playground, which is how you can realize your vision safely and effectively. e3d0a04c9c

## Download Photoshop 2022 (Version 23.0)Crack For Windows [32|64bit] 2022

While there are some downfalls and challenges to using sharpening and sharpening tools on the web, it's not much different than what you'd experience in other platforms. Use alt to simulate the button on the right side of the image, as you'd have with Photoshop, and use the eyedropper tool to find pixels on the image and change their color. But if you find the selection tool to be overwhelming, you can use the magic wand tool to select and go to the next step. Now, the upcoming Elements 20.2 update has a lot to offer, including Al-driven photo fixes, more templates, and a whole project management suite. You'll be able to easily control your memories and streamline your workflow. Just a few Preview features that are coming to Adobe Photoshop, such as oneclick object removal, are in development, as well. To learn more about the future of image technology and the Adobe Creative Cloud and how that will affect web design, check out our post on the Adobe Future of the Web. The image selection tool that is found in Photoshop is a unique measurement tool that offers a guick and easy method to copy and paste your selection to other images and documents. While the eyedropper tool is a tool that can be used very easily to select any color in a specific area, in some cases you may need to edit your selections with the magic wand tool. The magic wand tool will allow you to click on any pixel in an image and the magic wand tool will change that pixel to the color you've selected.

free photoshop tools download free photoshop templates download free photoshop brush downloads pc free photoshop download free photoshop extensions download free photoshop editor download free photoshop ebook download pdf free photoshop editor no download free photoshop effects psd download free photoshop effects download

The key to the product, of course, is the move to Lightroom-style image viewing, as well as to more common editing methods. For example, the new version includes band editing, an image adjustment tool that analyses each band of the image and applies the desired adjustments. Lastly, the new product comes with enhanced facial recognition. Adobe Photoshop is a versatile desktop editing product which includes most of the standard image editing tools you could hope for. It is often used for most types of digital image editing, and can create many of its own file types including PDF and EPS/EPSF. Within the programme, it typically allows you to edit, arrange, copy and paste, crop and rotate, as well as lighting, red-eye and even clone/duplicate. The Adobe Photoshop Elements program allows you to edit, arrange and copy and paste, crop and rotate, as well as layer styles and custom actions. Like its big brother, Adobe Photoshop Elements still uses an interface which focuses more on viewing than on creating. It has sliders

which make make certain things easier, like resizing images, removing red eye and changing the blemish areas of an image. To genuinely work on digital images, this is another drawback, with it not offering the advanced editing functions you'd expect. However, you can still make nice looking images in Elements. In the newest version, Photoshop added new color lookup presets to use in the Fuzzy Select tool. You can now easily save a collection of pre-defined color lookup presets. You can also save all your Photoshop actions so that you can easily run them again and again. In addition, Photoshop no longer allows users to use the word "Save" when saving a file, as they have the option to provide feedback on what that would mean in the future.

Want to keep up on the latest tutorials or just want to say thanks? Check out the Envato Tuts+ newsletter for weekly and monthly newsletters on Envato Tuts+. Stay in touch and follow us on Twitter or Facebook to keep up-to-date on our latest. Elements of Adobe Photoshop Elements: Beyond The Basics is your go-to tutorial for confidently using all new features and enhancements within Photoshop Elements. Whether you want to use the Paint Bucket tool to clone an object, create a collage timeline, or create custom text art, this extensive eBook covers all aspects of using Photoshop Elements. Adobe Photoshop Lightroom: Essential Tutorials, Tips, and Techniques eBooks contains twenty titles, which will transport you right into the world of digital photography, from the basics on file management to advanced techniques on creative workflow and editing. Learn basic to advanced lessons like "Stamp From Frame," "Adjust Shadows," "Perfect Skin Colors," and "Create a Photo Collage." Adobe Lightroom: Create a Professional Photography Template for Lightroom is a guide to importing, organizing, retouching, and editing your photographic or digital still images in the professional-quality tool Adobe Lightroom. It covers all of the essential features of Lightroom and takes readers through the process of creating a professional template for organizing, editing, and optimizing digital photography. Photoshop CC for the Web Design: Nothing Renders the World as Quickly and Beautifully as Photoshop. Now, thanks to the powerful browser capabilities of HTML5, websites can be made with the same ease as images. A new HTML5 guideline allows web designers to more conveniently access and use the wide range of Photoshop Creative Cloud features in place of traditional desktop software. In this book, experienced web designers will learn how to apply Photoshop CC features to online design.

https://soundcloud.com/drywgunorla1970/kasumi-rebirth-v31-full-game-74
https://soundcloud.com/sibsourinra1984/eset-purefix-v3381-serial-key-keygen
https://soundcloud.com/mendorbobdaz/free-decompiler-ex4-to-mq4-full-version
https://soundcloud.com/pretzishmam6/steinberg-stereo-expander-22
https://soundcloud.com/arstantouzak/stellar-windows-live-mail-to-pst-converter-keygen-crack
https://soundcloud.com/hajjuidogunw/matematika-11-ushtrime-te-zgjidhura-pegi-132
https://soundcloud.com/giumakimwahq/forza-motorsport-5-keygen-pc-71
https://soundcloud.com/aneleres1977/crack-tapin-radio-license-key

Photoshop is one of the most powerful and well-known "RAW-to-X" conversion software applications on the planet today. Adobe brings more of this powerful feature set to the public via a totally revamped Photoshop version, the so-called "Future of Photoshop." Yes, there are web-based versions of many of the graphics-oriented tools available in Photoshop, but they pale in comparison to Photoshop on the PC desktop—and you can't use them with your laptop. After originally appealing to photo geeks, Adobe has moved Photoshop to the "creative" category, which is defined as "content creation software" and encompasses all applications (including among others InDesign, Illustrator, and Dreamweaver). Adobe's web products will also be included in the Creative Cloud group of cloud services, which also includes video editing software and the Web Authoring and Publishing toolkit. Adobe's creative software enables amateur and professional users to quickly create a wide range of content, from photos and graphics to maps and websites. Adobe has finally merged the very different creative and pro photography software products into one family of applications, releasing versions of Photoshop Elements, Lightroom, and Photoshop. Prophoto, when it's released, will be the first to include the features of Al-powered Adobe Sensei. There will also be a much lower price tag, along with new subscription options. The visual effects Hollywood has grown so accustomed to are largely the product of cost-and-time intensive work by digital artists behind the scenes. But thanks to an increasing sense of the visual, comes a growing demand for the ability to apply these effects in-browser. In this aspect, the latest Photoshop Elements 2023 update represents a giant leap forward. Coming soon to the web, after a separate desktop version is released to the public, it will consist of a browser-focused suite of tools (with full Photoshop compatibility for the more serious pro user) set atop Fluid Grid technology. Not only will you be able to edit raw images on the web without a desktop version of Photoshop, you will also be able to import your design work into Photoshop, plus mix images into collage and composing projects in web-based tools.

 $\frac{https://otovice.com/wp-content/uploads/2023/01/Download-free-Photoshop-CC-2019-Full-Product-Key-64-Bits-2023.pdf$ 

 $\frac{https://snkrslab.mx/wp-content/uploads/2023/01/Photoshop-For-Free-Download-For-Windows-7-LINK.pdf$ 

https://choicemarketing.biz/photoshop-cs6-download-incl-product-key-x64-updated-2023/

 $\underline{https://securetranscriptsolutions.com/wp-content/uploads/2023/01/Free-Photoshop-70-Download-Full-version-BEST.pdf}$ 

 ${\color{blue} https://diligencer.com/wp-content/uploads/2023/01/Download-Free-Abr-Brushes-For-Photoshop-Extra-Quality.pdf}$ 

 $\underline{https://arlingtonliquorpackagestore.com/free-photoshop-cs4-download-best/}$ 

 $\underline{http://le-jas-de-joucas.fr/en/download-free-adobe-photoshop-2022-version-23-0-1-product-key-2023/2012-product-key-2023/2012-prod$ 

https://romans12-2.org/adobe-photoshop-cs4-crack-for-windows-x32-64-2022/

 $\underline{https://articlebeast.online/wp-content/uploads/2023/01/Adobe-Photoshop-2021-Version-2231-With-Licence-Key-WIN-MAC-X64-2023.pdf}$ 

http://thefloweracre.com/?p=1352

 $\frac{https://citywharf.cn/photoshop-cs6-download-licence-key-windows-10-11-3264bit-latest-update-2023/https://fajas.club/2023/01/02/download-photoshop-cs3-portable-windows-10-hot/$ 

https://rerummea.com/wp-content/uploads/2023/01/Download-Photoshop-2022-Version-2301-With-Ke

ygen-With-License-Code-WIN-MAC-3264bit-upDat.pdf

 $\frac{https://authorcarolsawyer.com/wp-content/uploads/2023/01/Photoshop-2021-Version-2242-Hacked-2023.pdf}{}$ 

https://ameppa.org/wp-content/uploads/2023/01/How-To-Download-Photoshop-For-Free-On-Macbook -Air-Fix.pdf

https://bodhirajabs.com/free-download-photoshop-7-for-windows-7-32-bit-hot/

https://toserba-muslim.com/wp-content/uploads/2023/01/michben.pdf

https://www.cdnapolicity.it/wp-content/uploads/2023/01/amaupeak.pdf

http://holger-schleiffer.de/?p=17313

https://melkkadeh.com/2023/01/02/download-free-color-lookup-photoshop-better/

https://amnar.ro/glitter-pattern-photoshop-download-portable/

https://lilswanbaby.com/wp-content/uploads/2023/01/syrama.pdf

http://www.jbdsnet.com/photoshop-2022-download-with-full-keygen-windows-10-11-lifetime-patch-2022/

https://www.answerwatcher.com/wp-content/uploads/2023/01/sannama.pdf

http://ooouptp.ru/download-adobe-photoshop-7-0-portable-version-top/

https://www.sozpaed.work/wp-content/uploads/2023/01/hallgop.pdf

 $\underline{https://webdrama.org/photoshop-2022-version-23-1-download-full-product-key-free-license-key-for-pc-2023/}$ 

http://amlakzamanzadeh.com/wp-content/uploads/2023/01/dentam.pdf

 $\frac{http://capabiliaexpertshub.com/photoshop-2022-version-23-1-license-key-full-torrent-activation-code-pc-windows-3264bit-2022/$ 

http://berlin-property-partner.com/?p=75531

http://minnesotafamilyphotos.com/wp-content/uploads/2023/01/Download-free-Photoshop-2021-Version-2200-Cracked-With-Product-Key-upDated-2023.pdf

https://istanbulkulucka.com/wp-content/uploads/2023/01/harrafa.pdf

 $\underline{https://hgpropertysourcing.com/adobe-photoshop-express-download-free-with-license-code-x64-lifetime-release-2023/$ 

https://www.yolo.at/wp-content/uploads/2023/01/rainjar/gleneli.pdf

https://matzenab.se/wp-content/uploads/2023/01/3d-Font-Photoshop-Download-BEST.pdf

 $\underline{https://shikhadabas.com/2023/01/02/download-adobe-photoshop-2021-version-22-2-with-licence-key-torrent-x64-2022/$ 

https://mdotm.in/how-to-download-adobe-photoshop-7-0-for-free-full-version-for-windows-7-full/http://seti.sg/wp-content/uploads/2023/01/Adobe-Photoshop-Free-Download-In-Windows-7-2021.pdf https://parsiangroup.ca/2023/01/deviantart-photoshop-brushes-free-download-best/https://coletandovidas.org/wp-content/uploads/2023/01/Free-Download-Adobe-Photoshop-Cs6-Highly

-Compressed-BEST.pdf

What does it mean to "go open source"? It means a lot of things, and Adobe was one of the first in the FOSS space, pioneering Creative Suite as we know them. But what does it mean to "go open source" in the context of the firm that created Photoshop? It means not only that you will have access to Photoshop on the widest variety of platforms, but that it now also means you can seamlessly – in a single download, even – access your Photoshop files on every device you own. Open up any mobile device without installing anything, use a package-less desktop app, or in the Cloud; and you'll find the same version of Photoshop as you did in the PC version. It's insane that Photoshop is not free on a mobile device, even better to think that it's open source, but it's hard to believe that it's actually true. If you are still thinking about whether to buy Photoshop or not, try the free trial version now and you will be amazed at the difference it makes! It's the

easiest way to experience the world of computer graphics with your own hands. The future of software is only so bright as the future of the human mind which makes up the software. If you are trying to get into a proper job in computer graphics, the best way to learn is simply to build something. There's a lot more to the Photoshopped images than people realize. Adobe has put together a selection of common (and a few serious advanced) Photoshop techniques into a book, called Photoshop CS6 Super Skills. It's a collection of 38 new techniques that you can apply in your own work.